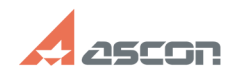

**FAQ Article Print**

## **Экспресс-обновление 19.0.5 для[..]** 07/16/2024 11:57:11

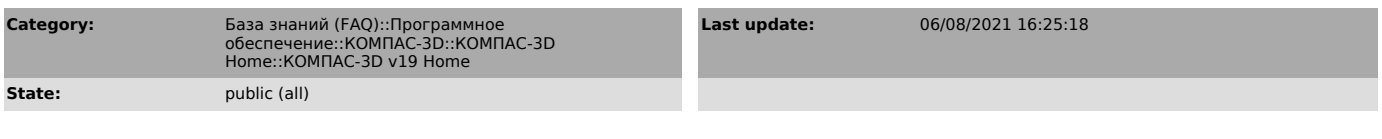

*Keywords*

Home обновление 19.0.5 AEC строительная конфигурация

## *Problem (public)*

Экспресс-обновление 19.0.5 для строительной конфигурации КОМПАС-3D v19 Home

## *Solution (public)*

Данный пакет обновления предназначен для установки на компьютер, где уже установлен КОМПАС-3D v19 Home.

Пакет обновлений состоит из двух частей - общей и обновления для каталогов электроснабжения. При использовании приложения Электроснабжение необходимо установить обе части.

После установки пакета обновлений необходимо в конфигураторе выполнить последовательность Файл ->Восстановить умолчательную конфигурацию. При этом в момент выполнения не должно быть открытых чертежей.

[1]ЗАГРУЗИТЬ

[1] https://files.ascon.ru/s/XdqyLxByi2jnqfP